## **Service Mesh Manager documentation**

## **Create custom Service Level Objective**

The *ServiceLevelObjective* custom resource defines a Service Level Objective (SLO) for a specific service.

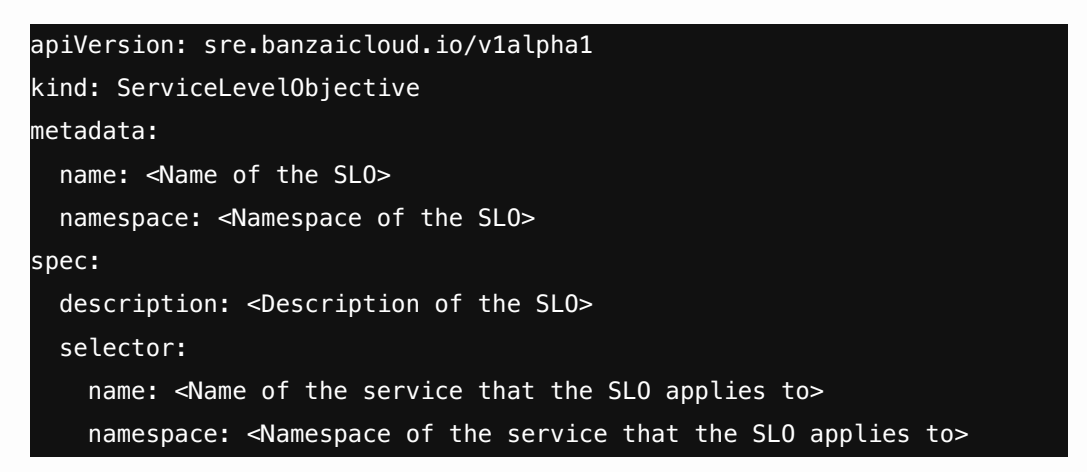